## **Foreman - Feature #3623**

## **Use Puppet's autosign approver command instead of editing autosign.conf**

11/11/2013 07:08 PM - Dominic Cleal

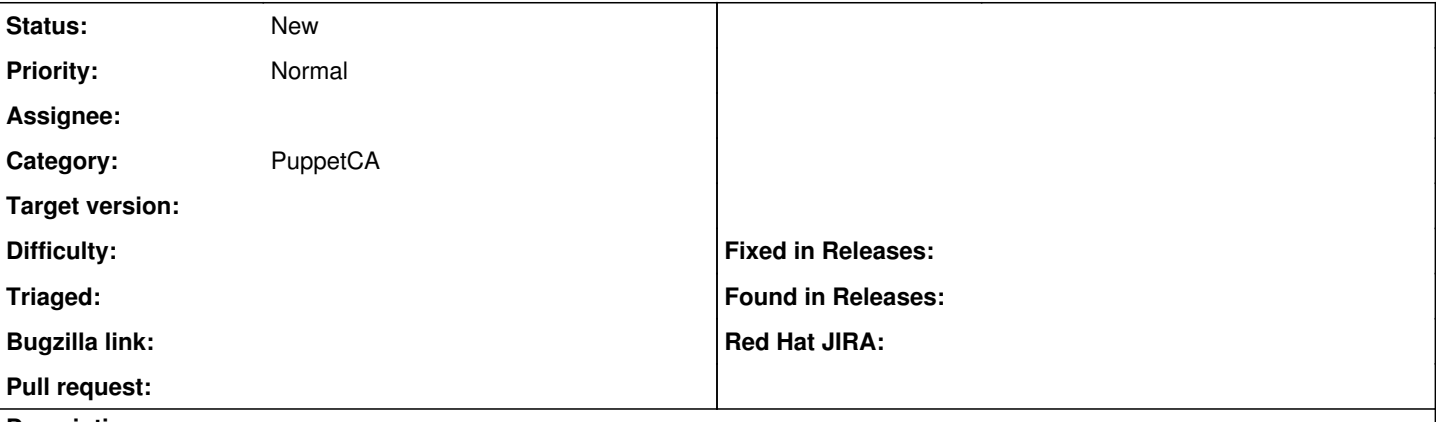

**Description**

Thanks to<https://projects.puppetlabs.com/issues/7244> in Puppet 3.4, an autosign\_cmd can now be defined which approves or denies certificate requests. We could optionally use this on new Puppet versions as a slightly more secure or powerful version of the autosign.conf support used today.

Docs on the new setting:

<https://github.com/puppetlabs/puppet/pull/2022/files#diff-908b50f77db1b5645f5c125514deccd3R726>